#### University of Mumbai

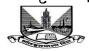

Director, Board of Examinations and Evaluation, Vidyanagari, Santacruz (E), Mumbai 400 098.

Date: 31<sup>st</sup> December, 2022

\_\_\_\_\_

No. DBoEE/ICC/2022-23/16

#### **CIRCULAR**

The Heads / Directors of the various Departments of the University, Director, IDOL, Principals / Directors of the affiliated / conducted / autonomous Colleges / Institutions in Arts, Science, Commerce, Technology, Pharmacy, Architecture, Education, Law and Management, Directors / Coordinators of University Sub Campuses Ratnagiri, Thane and Kalyan are hereby informed that the University Grants Commission (UGC), New Delhi had issued instructions to the University for the implementation of Academic Bank of Credits (ABC).

The same was circulated to all vide Circular No. DBoEE/ICF/2022-23/14 dated 21 October, 2022 (Copy Enclosed) informing that it is mandatory to all University Departments and Colleges to create ABC ID of all concerned students and send information in excel format on email ID office.ccf@mu.ac.in on or before 15th November, 2022.

However, it has been observed that many University Departments and Colleges have not sent their information.

Considering the significance of important digital initiative in the education sector, the University Departments and Colleges need to capture ABC IDs of the students. It is mandatory for all the students to generate ABC IDs.

University Departments and Colleges who have not sent the information are hereby informed to generate ABC IDs of all the students and send information in excel format as per details given in table below on email ID office.ccf@mu.ac.in on or before 03<sup>rd</sup> January, 2023 before 12.00 noon.

| College<br>Number | Name of the<br>Candidate | PRN | ABC Id | Lot 01 | Date |
|-------------------|--------------------------|-----|--------|--------|------|
|                   |                          |     |        |        |      |

School .

Dr Prasad Karande
I/c. Director
Board of Examinations and Evaluation

## University of Mumbai

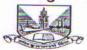

Director, Board of Examinations and Evaluation, Vidyanagari, Santacruz (E), Mumbai 400 098.

No. DBoEE/ICF/2022-23/14

21st October, 2022

### Sub.: Student Registration for Academic Bank of Credits (ABC)

#### CIRCULAR

The Heads / Directors of the various Departments of the University, Director, IDOL, Principals / Directors of the affiliated / conducted / autonomous Colleges / Institutions in Arts, Science, Commerce, Technology, Pharmacy, Architecture, Education, Law and Management, Directors / Coordinators of University Sub Campuses Ratnagiri, Thane and Kalyan are hereby informed that the University Grants Commission (UGC), New Delhi had issued instructions to the University for the implementation of ABC (Copy Enclosed). As per National Education Policy 2020, ABC is a national level facility to promote flexibility of curriculum framework and provide academic mobility of students with appropriate credit transfer mechanism to choose their own learning path to attain a Degree/Diploma/PG-diploma, etc, working on the principle of multiple entry-multiple exit as well as any-time, any-where, and any-level of learning.

Considering the significance of important digital initiative in the education sector, the University Departments and Colleges need to capture ABC IDs of the students. It is mandatory for all the students to generate ABC IDs. In order to create ABC IDs of all the students, the University Departments and Colleges are informed to follow the following steps to get ABC IDs of the students generated.

- To create awareness and encouragement of students for generating ABC IDs.
- To generate ABC IDs through one of the options.

#### Option A

- (i) Visit on www.abc.gov.in
- (ii) Click on my account->Student
- (iii) For New user- Click on "Sign up for Meri Pehchan"
- (iv) Enter Mobile number, you will get OTP on registered mobile Number
- (v) Fill all necessary details and click on verify
- (vi) Students will get ABC ID. Get these details for college record.

#### Option B

- (i) Sign in to Digi locker by visiting on <a href="www.digilocker.gov.in">www.digilocker.gov.in</a> (can be done using Mobile or aadhar)
- (ii) Go to Search Documents
- (iii) Go to Education section
- (iv) Search for ABC Id widget
- (v) Click on widget to generate and download ABC Id
- (vi) Students will get ABC ID. Get these details for college record.

### University of Mumbai

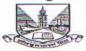

Director, Board of Examinations and Evaluation, Vidyanagari, Santacruz (E), Mumbai 400 098.

:: 2 ::

 It is mandatory to all University Departments and Colleges to create ABC ID of all concerned students and send information in excel format as per details given in table below on email ID office.ccf@mu.ac.in on or before 15th November, 2022 -

| College | Name of the | PRN | ABC Id | Lot 01 | Date |
|---------|-------------|-----|--------|--------|------|
| Number  | Candidate   |     |        |        |      |
|         |             |     |        |        |      |

(e.g. - COLL546LOT01.XLS)

**Note**: All University Departments / Colleges need to appoint a **Nodal Officer** at their level for ABC related activities and details of the Nodal Officer are to be submitted alongwith the above data.

Dr Prasad Karande I/c. Director

**Board of Examinations and Evaluation** 

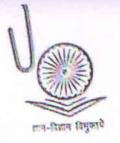

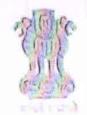

प्रो. रजनीश जैन सचिव

Prof. Rajnish Jain Secretary

D.O.No. F.1-1/2022(ABC)

#### विश्वविद्यालय अनुदान आयोग University Grants Commission

(शिक्षा पंत्रालय, भारत सरकार) (Ministry of Education, Govt. of India)

यहादुरशाह जफ़र मार्ग, नई दिल्ली-110002 Bahadur Shah Zafar Marg, New Delhi-110002 Ph.: 011-23236288/23239337

Fax : 011-2323 8858 E-mail : secy.ugc@nic.in

22<sup>nd</sup> September, 2022

Subject: Implementation of Academic Bank of Credits (ABC) for credit mobility between Higher Education institutions (HEIs)

#### Reference:

- UGC letter no. F.1-1/2022(ABC) dated 13th May 2022 regarding Implementation of ABC (available on https://www.abc.gov.in/assets/resources/)
- UGC D.O. Letter No. F.1-1/2021 (Multidisciplinary/QIP) even dated 02<sup>nd</sup> Sept. 2022 regarding Transforming Higher Education institutions (HEIs) into Multidisciplinary institutions. (available on www.ugc.ac.in/pd/news/9154182\_Letter)

Respected Madam/Sir,

As you are aware that the Commission with the concurrence of Ministry of Education had notified "The University Grants Commission (Establishment and Operation of Academic Bank of Credits in Higher Education) Regulations, 2021" in the Gazette of India on 28th July, 2021. The ABC platform (abc.gov.in) has been developed by the National e-Governance Division (NeGD) of the Ministry of Electronics and Information Technology (MeitY) under the DigiLocker framework.

The ABC provides the facility and functionality for a student to open an academic account and to get eligible HEIs on board. The ABC digitally store the academic credits of the students earned from HEIs registered with the Bank and supply appropriate data for the HEIs to award degrees, diplomas/PG diplomas and certificates as merited by the students, over a period of time. The ABC also ensures opening, closing and validation of Academic Bank Accounts and Credit verification, credit accumulation and credit transfer or redemption for students. HEIs need to register in the ABC to enable credit mobility.

Multidisciplinary education will help students to shape their career options. To offer multidisciplinary programmes successfully, HEIs are expected to conduct student-induction programmes to create awareness among students about various learning pathways and career opportunities; to register in the Academic Bank of Credit (ABC).

In view of the above, all higher educational institutions are requested to on-board with ABC and upload academic data with students' earned credit obtained during or after the academic year 2021-2022 along with students' ABC ID at the earliest.

For any further information, you can contact Mr. Abhinav Sharma, Nodal Officer ABC/NAD, NeGD (Email: abhinav.sharma1@digitalindia.gov.in M-9582916201) or write us on abc.ugc@gmail.com.

With kind regards,

Yours sincerely,

TRainish Jain

To

- The Vice-Chancellors of all Universities/Directors of all HEIs
- The Principals of all Autonomous Colleges

# Welcome

# Academic Bank of Credit

Presentation by-

G.R.Palse

Deputy Registrar (ON Exam ) Shivaji University , Kolhapur

# \* Requirements

- 1. Adhaar card
- 2. Date of Birth
- 3. Mobile number linked with Adhaar/registered

# Google search page

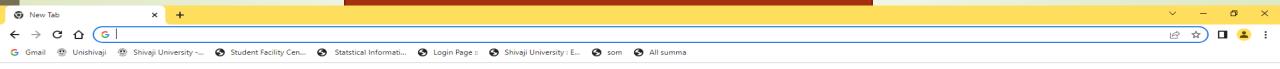

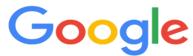

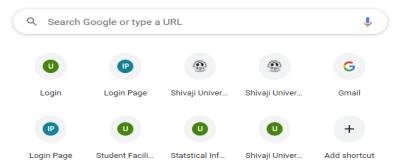

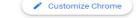

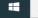

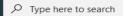

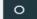

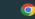

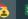

Gmail Images

## Go to - www.digilocker.gov.in

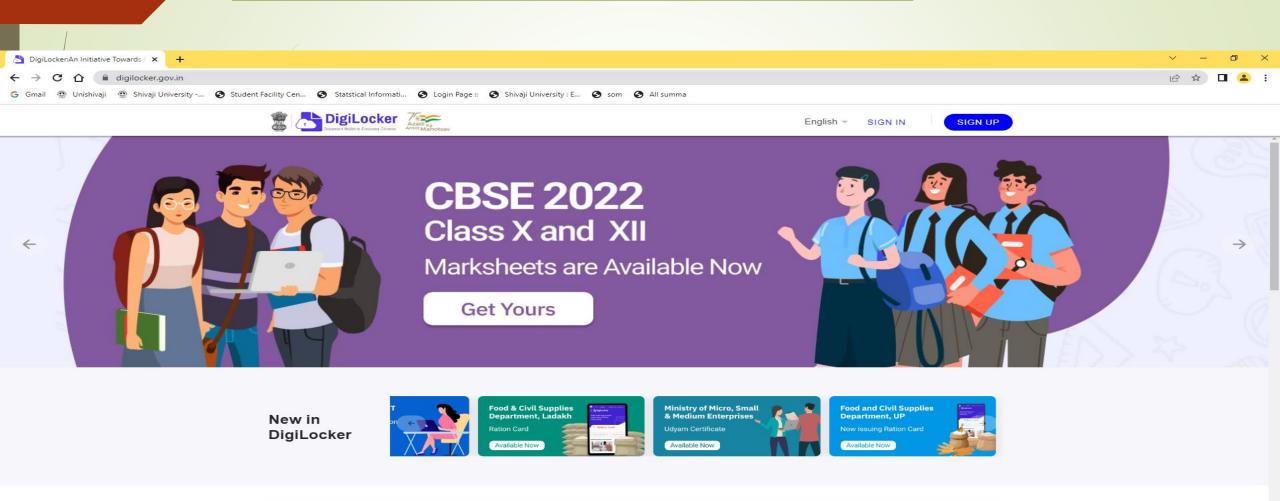

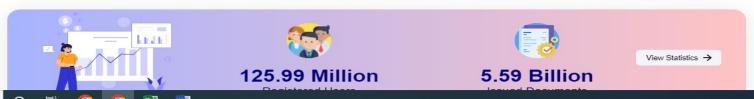

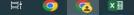

### Go to Sign up Enter Full Name as per Adhaar Card, DOB, Gender, Mob Number (Linked to adhaar ), set 6 digit security PIN, E-mail ID, Adhaar Number. SUBMIT

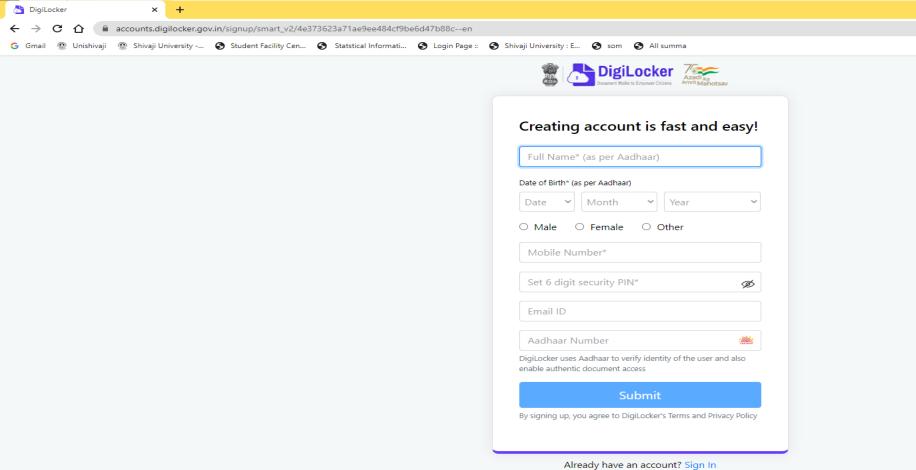

28°C Mostly sunny ヘ 口 ゆ) ENG 24-09-2022 1

Type here to search

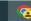

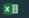

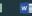

# SUBMIT- You will receive OTP on registered/linked mobile number. Create USER NAME also.

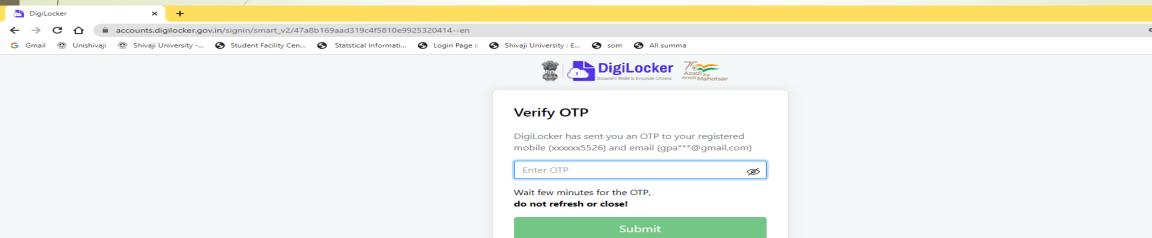

Did not get the OTP? Resend OTP

Update mobile number

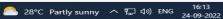

## Go for SIGN IN -Enter Adhaar / Mobile Number/ User Name and 6 digit PIN – SIGN IN

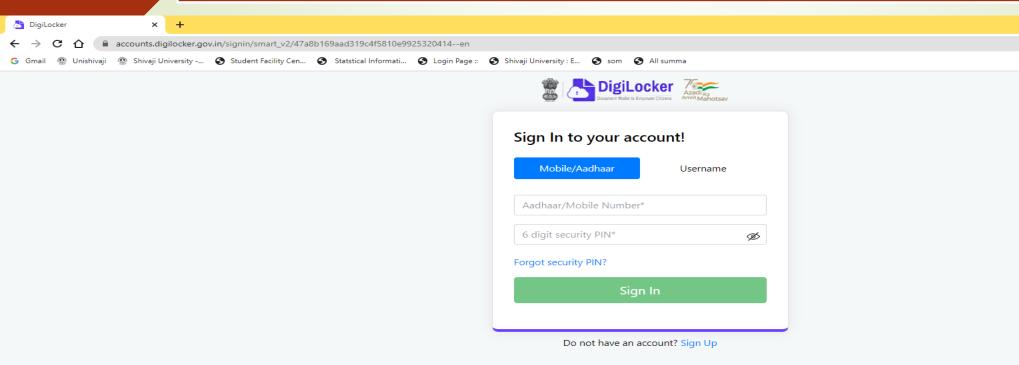

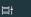

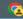

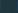

## **Enter OTP**

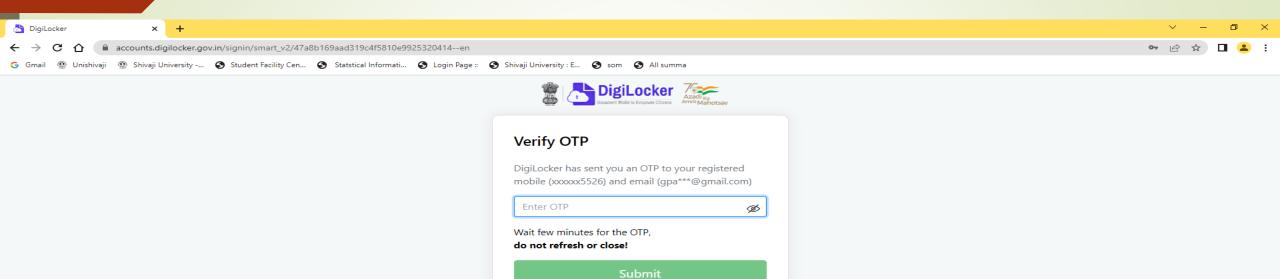

Did not get the OTP? Resend OTP Update mobile number

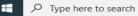

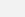

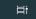

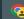

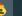

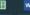

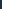

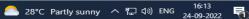

## Welcome Screen – Digilocker

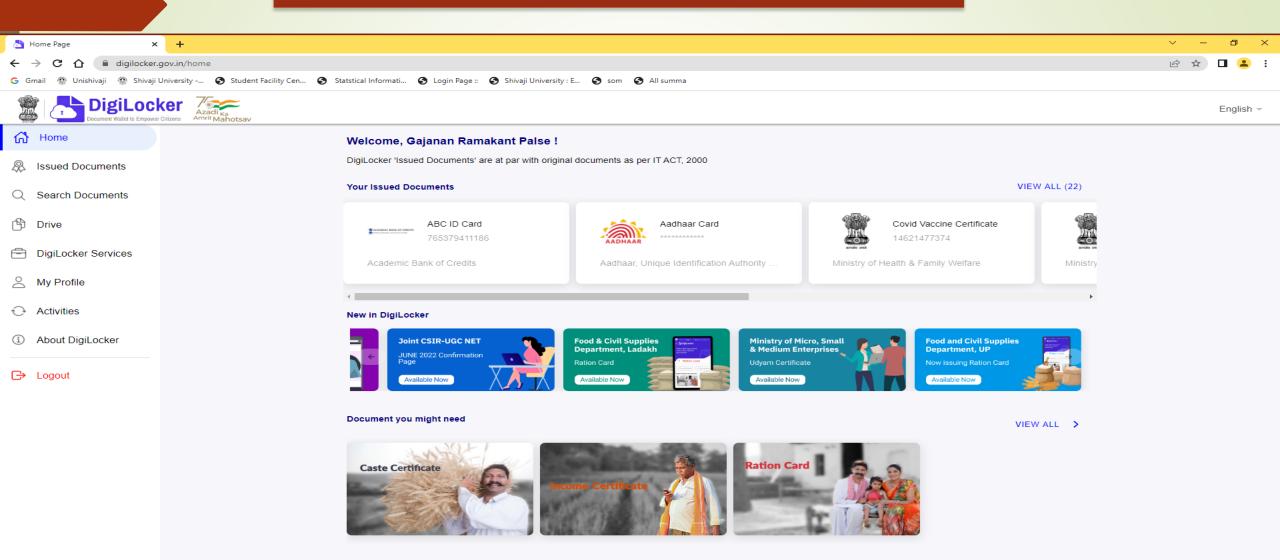

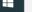

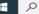

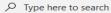

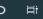

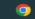

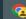

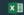

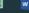

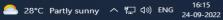

# Go TO 'search Documents'- Search for Academic Bank of Credit

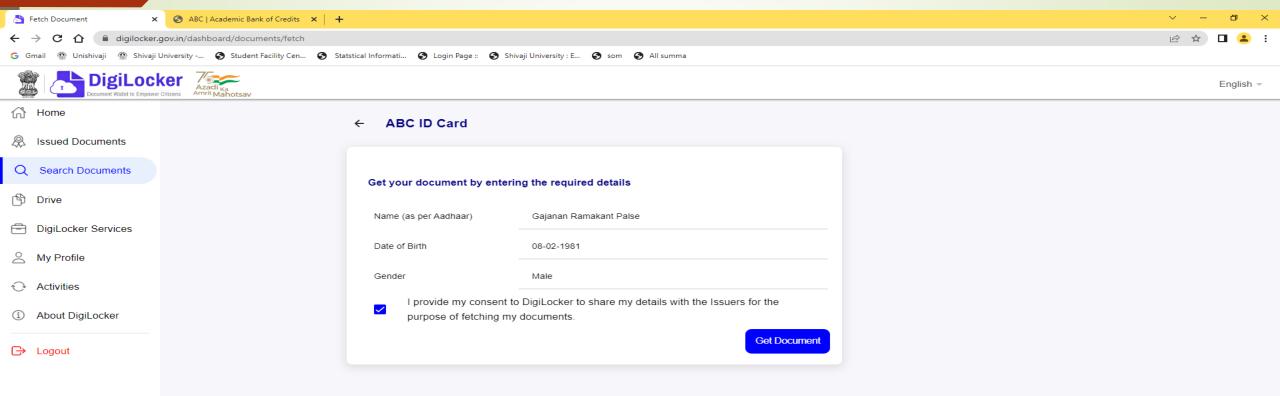

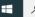

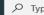

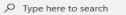

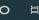

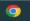

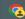

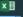

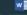

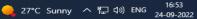

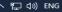

## Provide Consent and Click on Get Document

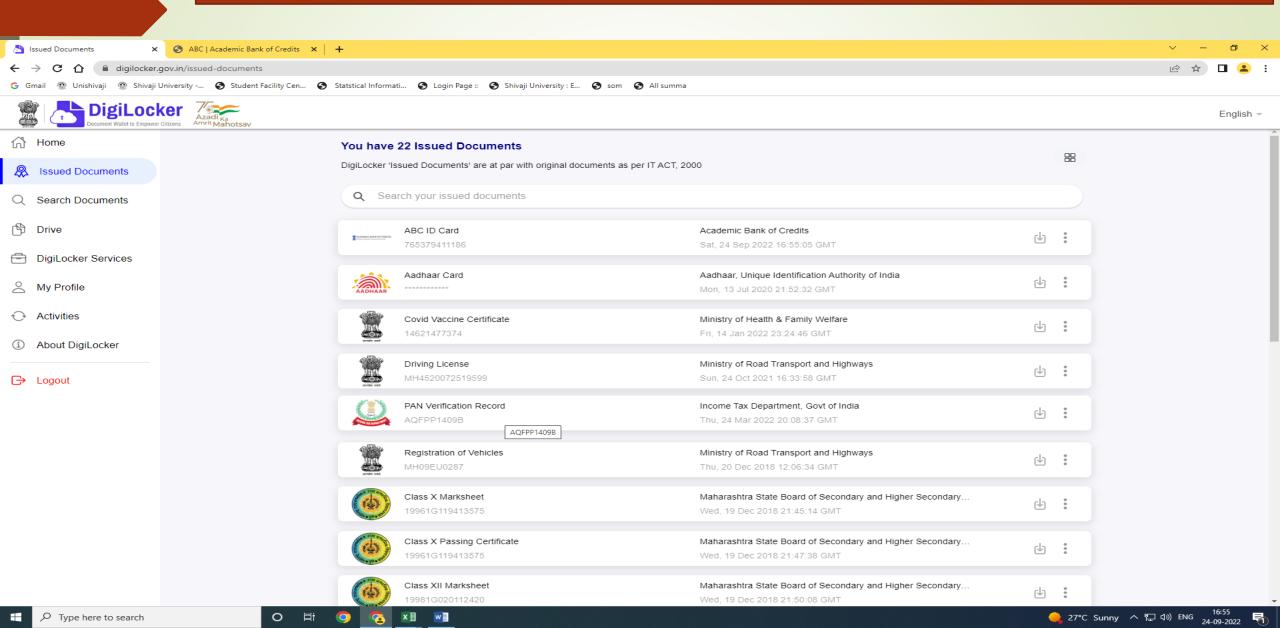

# Print ABC ID card and submit in College to ABC Nodal Officer

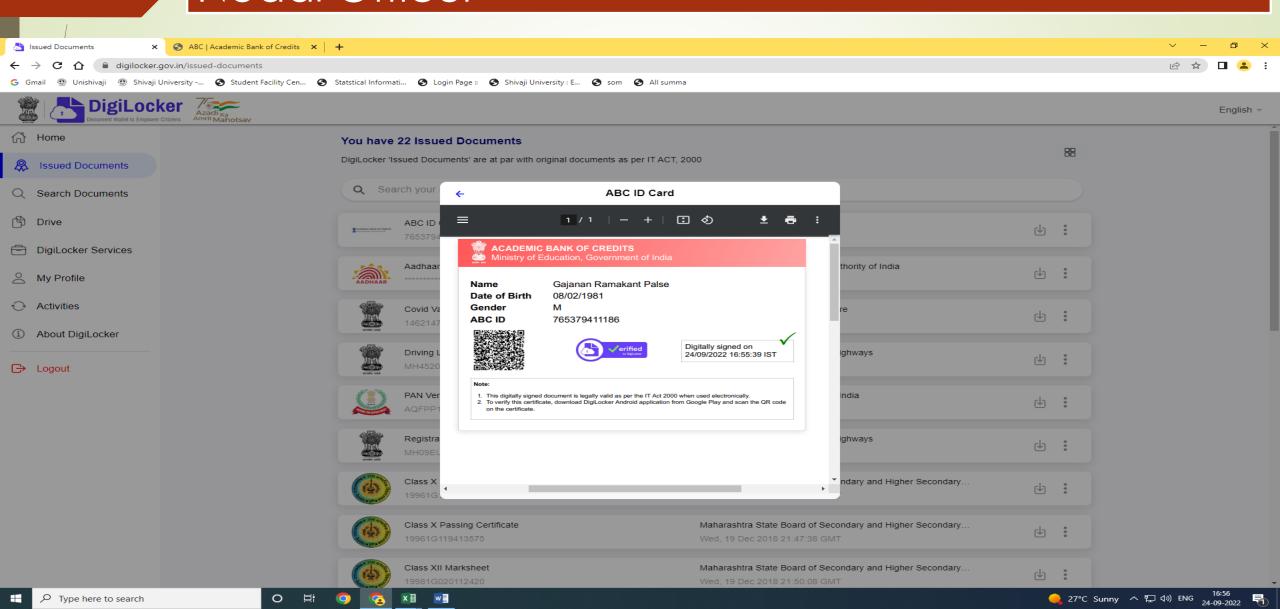

#### **Another Method**

Go to - <a href="https://abc.gov.in/">https://abc.gov.in/</a> -- My Account - Select Student

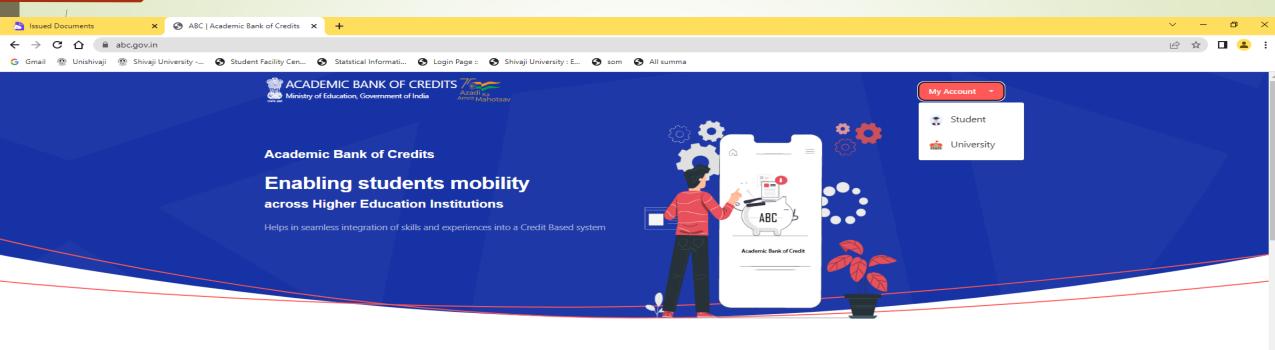

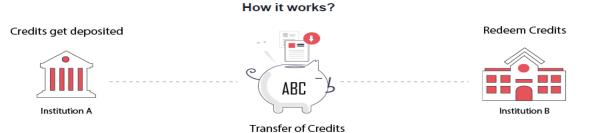

"Credits awarded to a student for one program from an institution may be transferred / redeemed by another institution upon students consent" Credit transfer is the key to successful study mobility

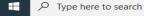

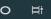

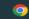

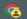

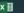

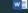

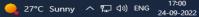

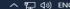

Sign In To Your account via Dig locker by using Username/ Mobile Number/ Others (Adhaar/PAN/Driving License) Enter Mobile Number and PIN and check box for consent-Sign IN

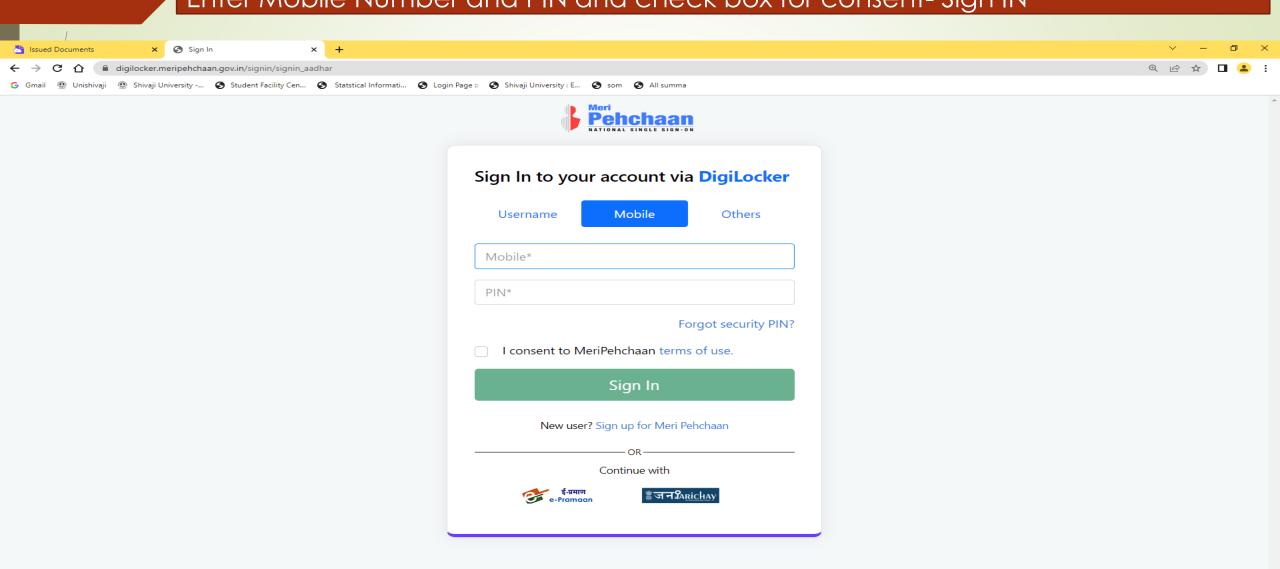

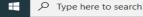

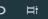

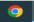

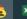

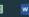

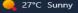

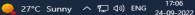

# You will receive OTP on Mobile and e mail ID

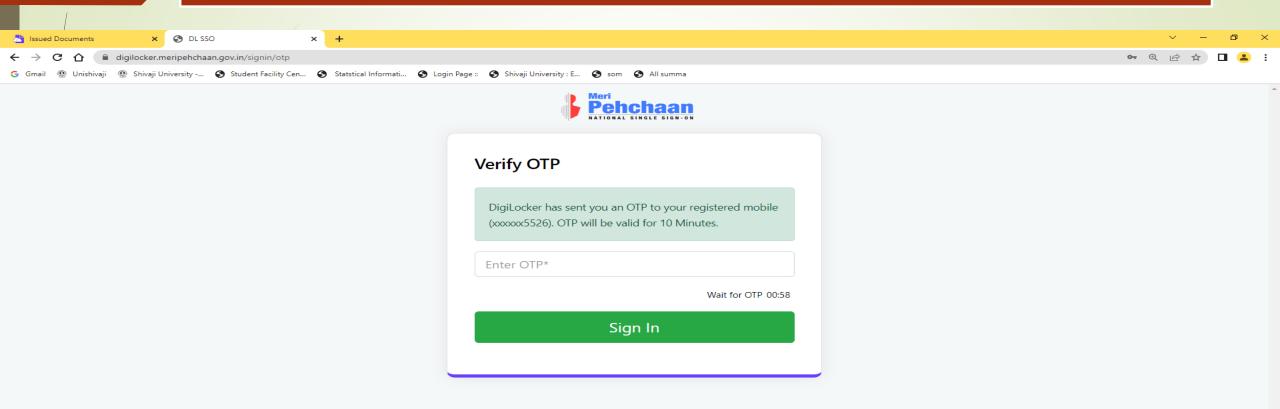

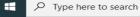

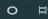

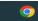

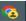

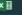

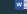

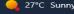

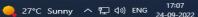

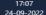

### ABC ID – Print and submit it to ABC Nodal Officer in College

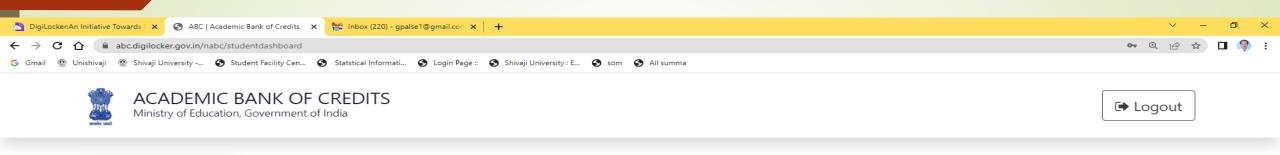

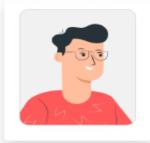

#### Hello Gajanan Ramakant Palse! 🛂

Total Academic Credits

#### **ACADEMIC BANK OF CREDITS**

ABC ID

765-379-411-186

Gajanan Ramakant Palse

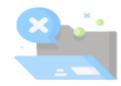

No credits added yet...

Please provide your ABC ID to Academic Institutes to reflect your Credits here.

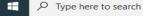

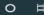

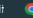

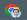

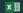

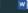

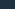

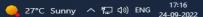

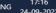

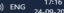

# Also videos are available on YouTube for creating Digilocker and ABC account.

# **University Nodal Officer**

Shri. Sagar P. Bahirshet

(Asst. Registrar Exam)

Contact- Mob No- 9822038714

E mail ID- spb.ar@unishivaji.ac.in

## THANK YOU

Shri. G.R.Palse

Deputy Registrar.

Shivaji University, Kolhapur